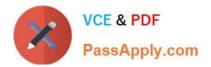

# LCP-001<sup>Q&As</sup>

Linux Certified Professional (LCP) Powered by LPI

# Pass GAQM LCP-001 Exam with 100% Guarantee

Free Download Real Questions & Answers **PDF** and **VCE** file from:

https://www.passapply.com/lcp-001.html

100% Passing Guarantee 100% Money Back Assurance

Following Questions and Answers are all new published by GAQM Official Exam Center

Instant Download After Purchase

100% Money Back Guarantee

😳 365 Days Free Update

800,000+ Satisfied Customers

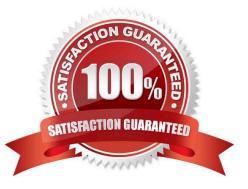

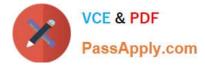

### **QUESTION 1**

When in Normal mode in vi, which command character can be used to begin a reverse search of the text?

| A. ? |  |  |
|------|--|--|
| B. / |  |  |
| C. F |  |  |
| D. r |  |  |

Correct Answer: A

#### **QUESTION 2**

Which of the following is a limitation of the cut command?

- A. The cut command can only select output by field position.
- B. The cut command cannot reorder fields.
- C. The cut command only works on ASCII text.
- D. The cut command will always print one line of output for every line of input.

Correct Answer: B

#### **QUESTION 3**

You have just upgraded your PC to a 60 gigabyte IDE drive. While partitioning the drive, you notice that only 32 gigabytes are available. Which of the following will most likely allow you to use the entire drive?

- A. Create two smaller partitions of 30 gigabytes each.
- B. Set the PC BIOS to use LBA mode.
- C. Create a partition that resides entirely below the first 1024 cylinders.
- D. Use GRUB or the latest version of LILO as a bootloader.
- E. Upgrade the PC BIOS to the latest version available.

Correct Answer: E

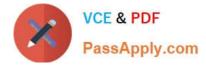

#### **QUESTION 4**

You have read/write permission on an ordinary file foo. You have just run In foo bar. What would happen if you ran rm foo?

- A. foo and bar would both be removed.
- B. foo would be removed while bar would remain accessible.
- C. foo would be removed. bar would still exist but would be unusable.
- D. Both foo and bar would remain accessible.
- E. You would be asked whether bar should be removed.
- Correct Answer: B

#### **QUESTION 5**

You are logged in as user tux1, but now you want to switch users to tux2 with tux2\\'s environment. How would you do this?

- A. su tux2
- B. su -e tux2
- C. su tux2
- D. su -m tux2
- E. su -f tux2
- Correct Answer: C

#### **QUESTION 6**

Which of the following is very important when installing from source code (Check TWO that apply)?

- A. Read all documentation included with the source code.
- B. Reboot after installing all programs.
- C. Manually check to see if all dependencies are met.
- D. Use rpm or dpkg go verify the installation.
- E. Do not install binaries as the root user.

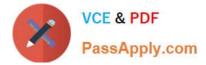

Correct Answer: AC

#### **QUESTION 7**

Which option must be listed in /etc/fstab to activate user quotas automatically?

A. usrquota

Correct Answer: A

#### **QUESTION 8**

What command with all options and/or parameter will send the signal USR1 to any executing process of program apache2?

A. killall -s SIGUSR1 apache2

Correct Answer: A

#### **QUESTION 9**

Which option must be listed in /etc/fstab to activate user quotas automatically?

A. quota

B. user

- C. quotaon
- D. usrquota
- Correct Answer: D

To implement quota in partitions, we should mount with usrquota for user quota, grpquota for group quota. Example of mounting /home using usrquota and grpquota options. LABEL=/home /home ext3 defaults,usrquota,grpquota 1 2

#### **QUESTION 10**

Which shell built-in command can be used to create a shortcut or pseudonym for a longer command? Assume a modern bourne-like shell, such as bash.

#### A. shortcut

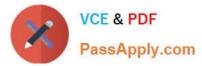

| B. In             |
|-------------------|
| C. sudo           |
| D. link           |
| E. alias          |
| Correct Answer: E |
|                   |

# **QUESTION 11**

You are trying to make a hard link to an ordinary file but In returns an error. Which of the following could cause this?

- A. The source file is hidden.
- B. The source file is readonly.
- C. The source file is a shell script.
- D. You do not own the source file.
- E. The source and the target are on different filesystems.
- Correct Answer: E

# **QUESTION 12**

What is the process ID number of the init program?

A. -1

- B. 0
- C. 1
- D. It is different with each reboot.
- E. It is set to the current run level.

Correct Answer: C

# **QUESTION 13**

The message "Hard Disk Error" is displayed on the screen during Stage 1 of the GRUB boot process. What does this

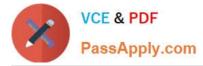

indicate?

A. The kernel was unable to execute/bin/init

B. The next Stage cannot be read from the hard disk because GRUB was unable to determine the size and geometry of the disk

C. One or more of the filesystems on the hard disk has errors and a filesystem check should be run

D. The BIOS was unable to read the necessary data from the Master Boot Record to begin the boot process

Correct Answer: B

#### **QUESTION 14**

You suspect that a new ethernet card might be conflicting with another device. Which file should you check within the /proc tree to learn which IRQs are being used by which kernel drives?

A. interrupts

B. /proc/interrupts

Correct Answer: AB

### **QUESTION 15**

Which command will convert an RPM package file to a cpio archive? (Provide only the command with no options or parameters)

A. rpm2cpio

Correct Answer: A

Latest LCP-001 Dumps

LCP-001 VCE Dumps

LCP-001 Exam Questions